# **aplicativo aposta online Analise as tendências e padrões de jogo para tomar decisões mais informadas**

**Autor: symphonyinn.com Palavras-chave: aplicativo aposta online**

## **aplicativo aposta online**

Você está pronto para entrar no mundo das apostas esportivas e ter a chance de ganhar dinheiro com seus conhecimentos sobre futebol, basquete, tênis e outros esportes? Neste guia completo, vamos te mostrar como **apostar na Betano**, uma das plataformas de apostas online mais populares e confiáveis do Brasil.

#### **Mas antes de começar, você precisa saber:**

- **O que é a Betano?** A Betano é uma plataforma de apostas online que oferece uma ampla variedade de mercados de apostas em aplicativo aposta online esportes, cassino e jogos ao vivo.
- **Por que apostar na Betano?** A Betano é conhecida por sua aplicativo aposta online interface amigável, bônus generosos e odds competitivas. Além disso, a plataforma é segura e confiável, com licença para operar no Brasil.

#### **Vamos começar!**

### **Passo a passo para apostar na Betano:**

- 1. **Crie sua aplicativo aposta online conta:** Acesse o site da Betano e clique em aplicativo aposta online "Cadastre-se". Preencha o formulário com seus dados pessoais e escolha um nome de usuário e senha.
- 2. **Faça seu primeiro depósito:** Após criar sua aplicativo aposta online conta, você precisa adicionar fundos para poder apostar. A Betano oferece diversas opções de pagamento, como cartão de crédito, transferência bancária e carteiras digitais.
- 3. **Explore os mercados de apostas:** A Betano oferece uma variedade de mercados de apostas em aplicativo aposta online esportes, como futebol, basquete, tênis, vôlei, e-sports e muito mais. Você pode escolher o esporte que mais gosta e explorar as diferentes opções de apostas.
- 4. **Faça sua aplicativo aposta online aposta:** Escolha o evento esportivo que deseja apostar, o mercado de apostas e o valor da sua aplicativo aposta online aposta.
- 5. **Acompanhe seus resultados:** Após fazer sua aplicativo aposta online aposta, você pode acompanhar os resultados em aplicativo aposta online tempo real na plataforma da Betano.

## **Dicas para aumentar suas chances de ganhar na Betano:**

- **Aproveite o bônus de boas-vindas:** A Betano oferece um bônus de boas-vindas para novos usuários. Aproveite essa oportunidade para aumentar seu saldo inicial e ter mais chances de ganhar.
- **Estude as estatísticas:** Antes de fazer uma aposta, é importante analisar as estatísticas dos times ou jogadores envolvidos no evento esportivo.
- **Gerencie seu bankroll:** Defina um orçamento para suas apostas e não ultrapasse esse

limite.

**• Aposte com responsabilidade:** As apostas esportivas devem ser encaradas como uma forma de entretenimento e não como uma fonte de renda.

## **Quais são os benefícios de apostar na Betano?**

- **Bônus e promoções:** A Betano oferece uma variedade de bônus e promoções para seus usuários, como bônus de boas-vindas, apostas grátis e cashback.
- **Odds competitivas:** A Betano oferece odds competitivas em aplicativo aposta online seus mercados de apostas, o que significa que você pode ganhar mais dinheiro com suas apostas.
- **Segurança e confiabilidade:** A Betano é uma plataforma segura e confiável, com licença para operar no Brasil.
- **Atendimento ao cliente:** A Betano oferece um atendimento ao cliente 24 horas por dia, 7 dias por semana, para ajudar você com qualquer dúvida ou problema.

## **Conclusão:**

Apostar na Betano é uma ótima maneira de aumentar a emoção dos seus jogos favoritos e ter a chance de ganhar dinheiro. Com este guia completo, você está pronto para começar a apostar na Betano e aproveitar todos os benefícios que a plataforma oferece.

**Lembre-se de apostar com responsabilidade e aproveitar a experiência!**

**Aproveite o código promocional: [como apostar](/post/como-apost-ar-2024-08-13-id-20552.html) para receber um bônus de boas-vindas exclusivo!**

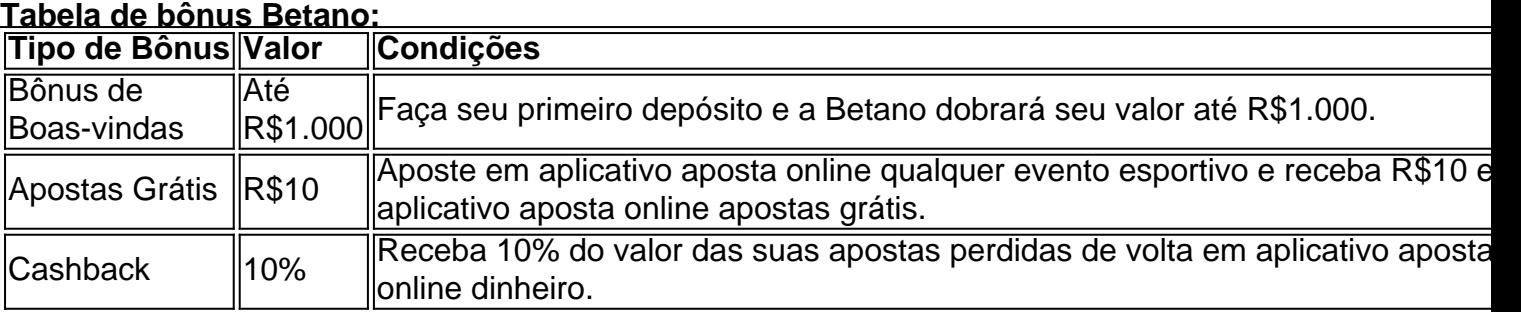

**Comece agora mesmo a apostar na Betano e aproveite as melhores odds e promoções! [como ganhar nas casas de apostas](/como-ganhar-nas-cas-as-de-apost-as-2024-08-13-id-21882.htm)**

# **Partilha de casos**

### Como escolher a loteria mais fácil de ganhar: apostas inteligentes para aumentar suas chances!

Antes mesmo de pensar naquele sorriso lisonjeiro que teu prêmio vai causar, deixe-me contar a você um pouco da minha jornada com loterias e apostas. Foi uma mistura de emoções entre esperança e desafios, mas ensinou muito sobre como escolher melhor suas apostas!

Comecei pesquisando as diferentes opções disponíveis para ganhar na Caixa Lotérica: Mini Loto, KeNow, Lotofcil e a Loteria Austrália. Depois de analisar cada uma delas, cheguei à conclusão de que o Mini Lotto com chances de 1 em aplicativo aposta online 850.668 é realmente um caminho seguro para maiores probabilidades! Apesar disso, não deixe a sorte controlar suas decisões; sempre pesquise bem antes de decidir qual aposta vale mais a pena.

Depois que escolhi a loteria e fiz meu primeiro depósito na plataforma KTO Apostas, comecei minha jornada de aprendizado com esses pequenos passos:

1. **Cadastre-se no site ou app** - Depois que você se cadastrar e fizer login em aplicativo

aposta online sua aplicativo aposta online conta na plataforma escolhida, você terá acesso às apostas disponíveis e poderá gerenciar seu orçamento.

- 2. **Navegue e selecione seu jogo** O site mostrará uma variedade de esportes para apostar, mas lembre-se da sua aplicativo aposta online escolha inicial na loteria antes de explorar outras opções!
- 3. **Adicione fundos à sua aplicativo aposta online carteira** Você pode fazer isso no canto inferior direito do site ou aplicativo. Lembre-se que a aposta mínima é geralcuamente R\$ 30 e o máximo de acordo com cada plataforma específica.
- 4. **Faça sua aplicativo aposta online aposta** Depois de depositar fundos, selecione "Carrinho de Apostas" no canto inferior direito da tela para finalizar sua aplicativo aposta online compra ou escolha outras apostas se quiser aumentar suas chances com o mesmo orçamento.
- 5. **Acompanhe seus resultados** Mantenha-se atento às mudanças e ajustes que podem ser necessários em aplicativo aposta online suas estratégias de aposta!

Como já disse, cada experiência é uma lição para nós aprenderemos com ela. Então mesmo se você não tiver sorte no início, lembre-se sempre: persistir e manter o foco podem realmente fazer a diferença em aplicativo aposta online suas apostas futuras!

Espero que esta experiência compartilhada ajude você na escolha da loteria ou jogo de aposta mais adequado para seu orçamento e desejo. Feliz jogando, amigo! Lembre-se sempre: Apostar não é apenas um jogo; É uma arte que requer paciência, estudo e determinação.

# **LoteriasCaixa #KTOApostas #Betano #SuperbetApostas #Bet365 #InvestimentosInteligentes**

# **Expanda pontos de conhecimento**

# **Qual é a Loteria Mais Fácil de Ganhar?**

A seguir, estão as 4 loterias mais fáceis de ganhar o prêmio principal:

- 1. Mini Lotto 1 em aplicativo aposta online 850.668
- 2. KeNow 1 em aplicativo aposta online 2.147.181
- 3. Lotofcil 1 em aplicativo aposta online 3.268.760
- 4. Loteria Austrália 1 em aplicativo aposta online 8.145.060

## **5 Dicas para Ganhar Dinheiro na Betano**

- 1. Utilize o Bônus com Cautela. O bônus é uma forma de aumentar o seu saldo e ter mais opções ao apostar.
- 2. Desenvolva sua aplicativo aposta online Estratégia de Apostas.
- 3. Deixe a Emoção de Lado nos Palpites.
- 4. Planeje o Crescimento da Sua Banca.
- 5. Participe das Promoções da Betano.

# **Como Usar o Aplicativo Bet365**

- 1. Faça um cadastro na casa (caso ainda não tenha) e realize o primeiro depósito.
- 2. Escolha a modalidade esportiva e partida que deseja.
- 3. Clique sobre os mercados e faça suas apostas.

## **Como Apostar no Site KTO**

- Entre no site KTO apostas através do navegador e faça o login em aplicativo aposta online 1. sua aplicativo aposta online conta.
- 2. Navegue e selecione o esporte, o evento e o mercado de apostas que deseja.

## **comentário do comentarista**

Este é um guia abrangente para ganhar dinheiro com a Betano. Aqui estão os principais pontos que você precisa saber: 1. Registro e depósito de fundos: Para começar, crie uma conta na Betano clicando no botão "Registre-se" no site da plataforma ou aplicativo móvel. Forneça suas informações pessoais e verifique sua aplicativo aposta online identidade para passar pelo processo de KYC (conhecer seu cliente). Em seguida, deposite fundos na conta usando um dos métodos de pagamento suportados pela plataforma, como cartão de crédito/débito ou transferência bancária. 2. Escolhendo eventos esportivos: A Betano oferece uma gama diversificada de eventos esportivos para apostar, incluindo futebol, basquete, hóquei no gelo e muito mais. Antes de fazer sua aplicativo aposta online aposta, pesquise sobre os times ou jogadores envolvidos e as estatísticas relevantes do jogo. Isso ajudará você a tomar decisões informadas e aumentar suas chances de ganhar. 3. Entendendo odds: As odds são um fator crítico para determinar sua aplicativo aposta online potencial recompensa por uma aposta específicas. A Betano oferece vários tipos de odds, incluindo odds American e European, bem como payouts em aplicativo aposta online dinheiro. Certifique-se de entender as diferenças entre eles antes de fazer sua aplicativo aposta online aposta. 4. Aplicando estratégias de apostas: Para aumentar suas chances de ganhar na Betano, experimente algumas das seguintes dicas e truques: - Defina um orçamento para seus jogos e mantenha-se dentro do limite. - Use uma abordagem matemática aos seus esforços de aposta para tomar decisões baseadas em aplicativo aposta online evidências, em aplicativo aposta online vez de apenas intuição ou opinião. - Varie suas estratégias de apostas e não coloque todas as fichas na mesma manga. Aposte com moderação e diversifique seus investimentos para minimizar o risco. 5. Entendendo os bônus: A Betano oferece uma variedade de bônuses e promoções, incluindo um bônus de boas-vindas, apostas grátis e cashback em aplicativo aposta online perdas. Certifique-se de entender as condições para cada tipo de bônus antes de se inscrever ou fazer uma reivindicação. 6. Fazendo o check-out: Quando estiver pronto para fechar a conta, navegue até "Perfil" e selecione "Sair da sua aplicativo aposta online Conta". Certifique-se de limpar todos os fundos antes de sair. Lembrete: apostar na Betano deve ser um hobby divertido e não uma fonte primária de renda. Este guia abrangente pode ajudá-lo a começar sua aplicativo aposta online jornada com a Betano e potencialmente ganhar dinheiro com suas apostas esportivas. Lembre-se sempre de apostar com responsabilabidade, manter um orçamento e usar as melhores estratégias possíveis para aumentar seus ganhos.

### **Informações do documento:**

Autor: symphonyinn.com Assunto: aplicativo aposta online Palavras-chave: **aplicativo aposta online** Data de lançamento de: 2024-08-13 07:29

### **Referências Bibliográficas:**

- 1. [fezbet app](/fezbet-app-2024-08-13-id-26615.pdf)
- 2. [como ganhar na roleta betfair](/como-ganhar-na-roleta-betfair-2024-08-13-id-21849.pdf)
- 3. [como apostar no bet365 copa do mundo](/como-apost-ar-no--bet-365-copa-do-mundo-2024-08-13-id-20773.htm)
- 4. [casa de apostas internacionais](https://www.dimen.com.br/aid-artigo/cas-a-de-apost-as-internacionais-2024-08-13-id-16795.shtml)